## **CT WiZ Webinar Registration**

Once you have completed online registration for the specific webinar you would like to attend, complete this registration and submit it t[o DPH.Immunizations@CT.Gov.](mailto:DPH.Immunizations@CT.Gov) **Reminder the online webinar registration closes 48 hours prior to the start of the training.**

**Clinic: PIN:**

1. Who will be using CT WiZ?

*Please fill in all names that apply to any of the below roles. All individuals who are assigned a role in the table below will need to request access to CT WiZ. This can be done [here](https://ctwiz.dph.ct.gov/ctwiz/Login.aspx) by clicking on "Request User Account" and must be done at least 24 hours prior to the training.*

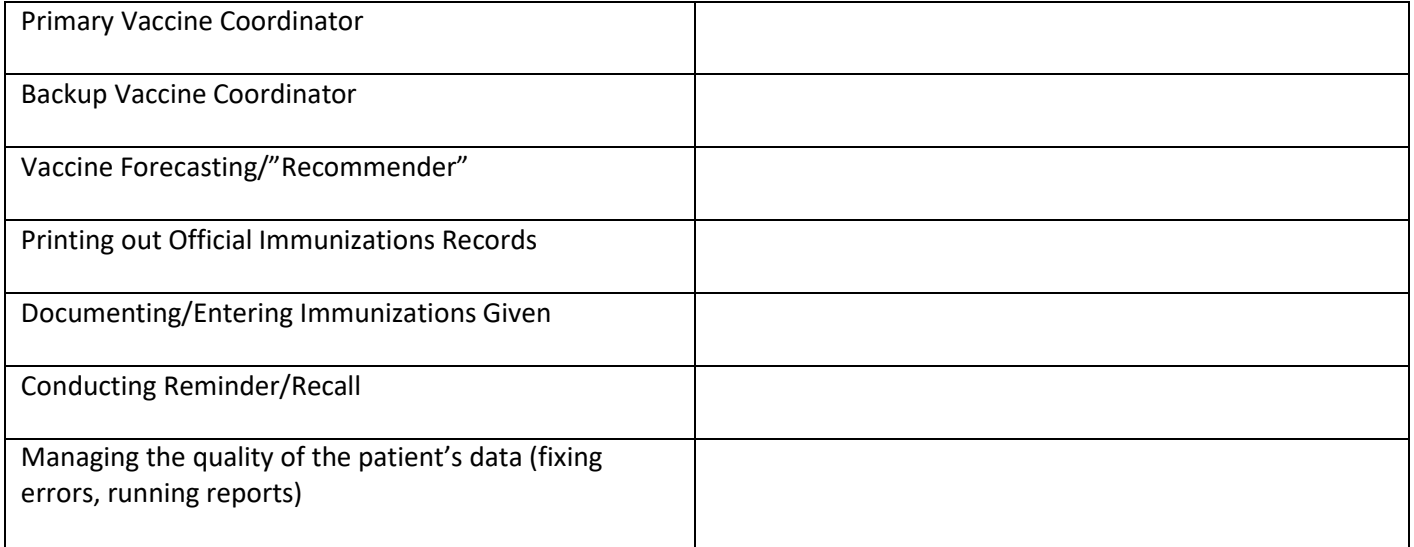

2. List below all licensed health care providers (MD, DO, NP, PA, pharmacist, APRN, RN) at your facility who have prescribing or administering authority.

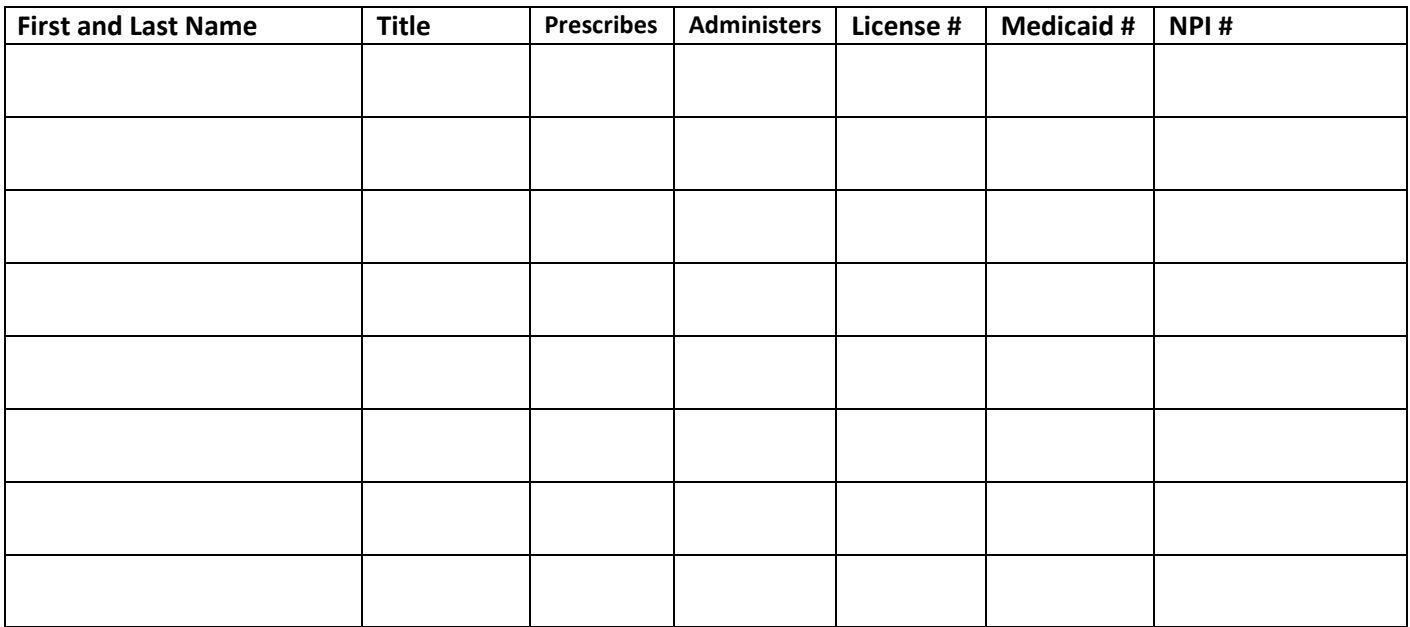

- 4. We need a final inventory prior to your scheduled training. This inventory must be exact and will be entered into CT WiZ as your starting inventory. A member of the CVP team will e-mail you an excel file prior to your training of what we currently have on hand for your clinic. Please update this and email back to us at least 1 hour prior to the start of the training.
- 5. Where do you keep your MMR? Refrigerator  $\begin{vmatrix} 1 & 1 \end{vmatrix}$  Freezer

**SUBMIT**